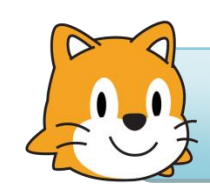

Programmation sous Scratch

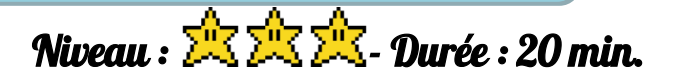

Aujourd'hui…

## Exercice 7 : Le chat passe-muraille ou comment empêcher un lutin de traverser un mur

**1.** Réalisez la scène suivante en créant **1 lutin (un rectangle de couleur) :**

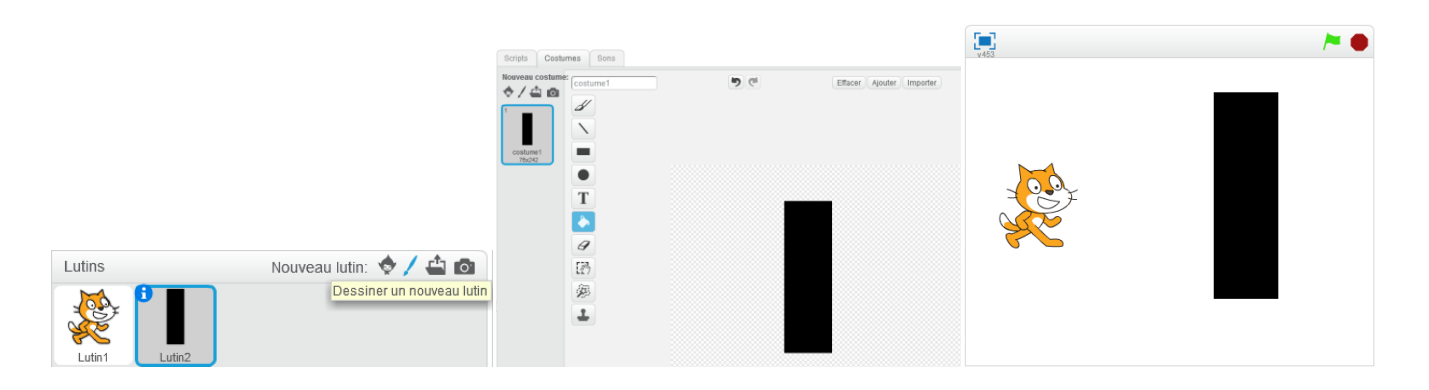

- **2.** Écrivez un programme permettant de faire **déplacer le lutin** sur la **droite** ou sur la **gauche** de **25 px** en pressant les **flèches du clavier**.
- **3.** Proposez un ajout au programme précédent afin que le lutin **ne puisse pas traverser le rectangle** et **affiche un message**.

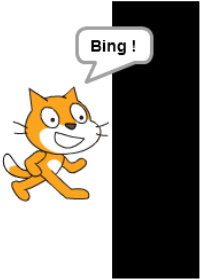

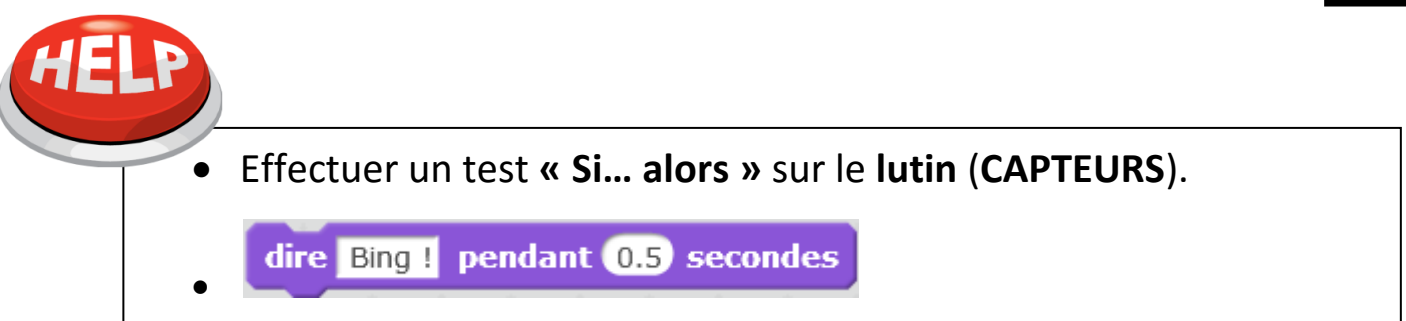